# **Medikamentenlieferung (2.0)**

Flug erstellt am 17.11.2021 (Geändert 20.08.2023 auf V2.0, Details ganz unten.) Geschätzte Flugdauer 1.5 - 2h Schwierigkeitsgrad normal/schwer (mit/ohne Hilfe) Aufgabe: Liefere Medikamente zur Insel. Voraussetzung: **Für diesen Flug ist das Wasserflugzeug "D18S CAFNM" unbedingt notwendig.**

Lade dieses Flugzeug hier herunter: https://www.rikoooo.com/downloads/viewdownload/343 Falls der Download-Link nicht funktioniert, kontaktiere mich: p3d@andi20.ch

#### **Einleitung**

Du befindest dich in einem kleinen Dorf in Tunesien, etwa 15nm entfernt vom Flughafen "Borj El Amribei", welches wegen Hochwasser in grosser Not ist.

Gestern hast du für den Boss eine Hilfslieferung zum Dorf gemacht.

Unterwegs hast du bei einer Fischerinsel einen tiefen Insel-Überflug machen müssen, um eine Lieferung Medikamente abzuwerfen.

Leider hast du den Anflug nicht geschafft, also musst du nun mit einem Wasserflugzeug die Medikamente liefern.

## **Zu Beginn wählst du den Flugmodus:**

1) Zufallsflug (Standard) Eine von 4 Flugvarianten wird zufällig ausgewählt. 2) Zufallsflug (Schwer) Wie oben, aber komplett ohne Hilfe, es werden keine Fehler toleriert! - Speed über 185 überlastet das Flugzeug. - 100% Propellerdrehzahl (über längere Zeit) überlastet das Flugzeug. - Abweichung der vorgegebenen Flughöhe um 500 Fuss führt zum Scheitern des Fluges. Zum Üben sind die 4 Flüge einzeln auswählbar: 3) Flug1 4) Flug2 5) Flug3

#### **Danach wählst du mit/ohne Hilfe:**

Mit Hilfe: - Der Einsatzkompass zeigt dir das aktuelle Ziel. - Der Co Pilot wird dir Hilfe zu Geschwindigkeit, Propellerdrehzahl, Höhe, Flugrichtung, Klappen, Fahrwerk, usw. geben. - Falsche Flughöhe führt nicht zum Scheitern des Fluges. Ohne Hilfe: - Einsatzkompass ist deaktiviert. - Keine Hilfe zu Fahrwerk, Klappen, Propellerdrehzahl, usw. - Falsche Flughöhe führt zum Scheitern des Fluges. - Wenige Hilfen werden bei Zufallsflug (Standard) und Flug1-4 gegeben, z.B. zur Flughöhe und Flugrichtung. Achtung! Egal ob mit/ohne Hilfe: - Landung auf Land, mit eingefahrenem Fahrwerk führt zum Absturz. - Landung auf Wasser, mit ausgefahrenem Fahrwerk führt zum Absturz.

### **Start**

Starte, steige auf 3000 Fuss und folge dem GPS.

Sobald du Reiseflughöhe erreichst, reduziere die Leistung auf 27inHG (Leistungshebel etwa 70%) und reduziere die Propellerdrehzahl auf 2000RPM (Propellerhebel ca. 85%).

Folge nun den Anweisungen des Co Pilot.

Falls du jemanden Suchen musst, wirst du ein Suchraster abfliegen. Ein Suchraster sieht etwa so aus:

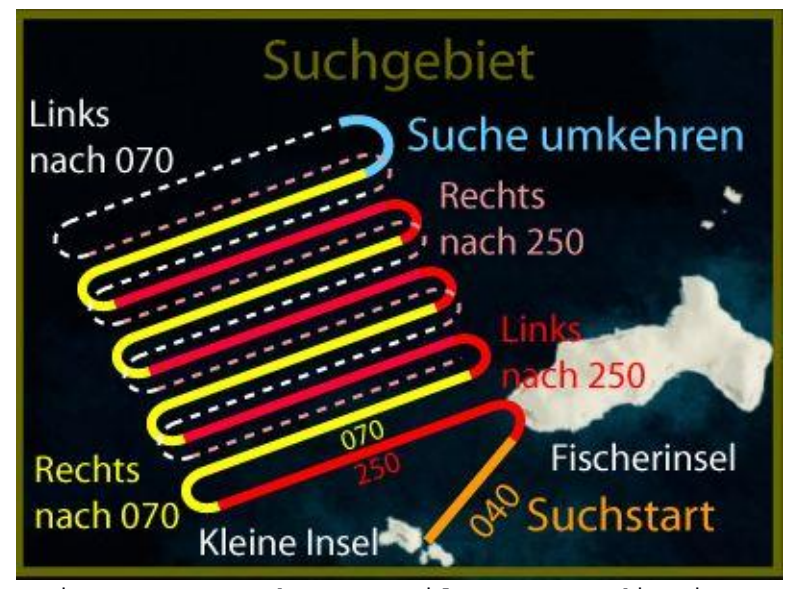

Keine Angst, der Co Pilot sagt dir immer, wann du wenden sollst und ob nach links, oder rechts. Achte also genau auf seine Ansagen!

### **Tipps**

- Schau im Kniebrett unter "Mission" nach den aktuellen Zielen. Bei einer Flugvariante ist z.B. Langsam-Flug angesagt (um nicht Zelte aufbauen zu müssen). Je nach Flug gibt es bis zu 8 Missionsziele zu erfüllen.

- Halte nicht direkt beim Steg. Lieber ein paar Meter weiter weg, weil der Wind- und See- Drift das Flugzeug abtreibt. Wenn du mit dem Steg kollidierst, kann es zum Crash kommen. Der Co Pilot kommt trotzdem zum Steg, er hat ein knall-rotes, unsichtbares Gummiboot. ;-)

- Selbst bei "Mit Hilfe" betet dir der Co Pilot nicht alles vor. Denke also alleine daran, die Leistung und Propellerdrehzahl zu reduzieren, sobald du Reiseflughöhe erreicht hast. Dabei ist egal, ob 3000, oder 300 Fuss vorgegeben sind.

- Der Autopilot bei diesem Flugzeug funktioniert nicht wirklich gut, also fliege lieber "von Hand". Schalte das GPS ein, damit du die Flugroute siehst und halte dich an den Kurs (rote Linie).

- Steige jeweils mit 500-1000Fuss/min.

- 100% Propellerdrehzahl verwendet man nur beim Start, Steigflug und kurz vor der Landung. Bei Reiseflug reduzieren.

**Änderungen in V2.0:**

- Mission umgebaut, sodass sie mit allen Versionen von P3dV4, P3dV5 und P3dV6 funktioniert.

- Problem mit GPS-Kurs in P3dV5 und P3DV6 behoben.

Ich hoffe, dir hat dieser Flug Spass gemacht, wenn ja, gib doch bitte eine Rückmeldung an p3d@andi20.ch . Auch Fehlermeldungen (Schreibfehler, falsche Angaben, usw.) an p3d@andi20.ch senden, ich freue mich über jede Rückmeldung.